# **ДНІПРОПЕТРОВСЬКИЙ УНІВЕРСИТЕТ ЕКОНОМІКИ ТА ПРАВА КАФЕДРА ІНФОРМАТИКИ ТА МАТЕМАТИЧНИХ МЕТОДІВ В ЕКОНОМІЦІ**

# *Методичні вказівки*

До практичних занять щодо вивчення дисципліни

# *"Оптимізаційні методи та моделі"*

для студентів економічних напрямів

Затверджено на засіданні кафедри Протокол № 4 від 2.12.2012 р.

Дніпропетровськ 2012

Методичні вказівки студентам заочного факультету щодо вивчення дисципліни "Оптимізаційні методи та моделі"/ Укл.: Г.Г. Швачич,– Дніпропетровськ: НМетАУ, 2012. – 23 с.

Укладачі: Г.Г. Швачич, доктор техн. наук, професор,

Відповідальний за випуск: Г.Г. Швачич, доктор техн. наук, професор.

# **3MICT**

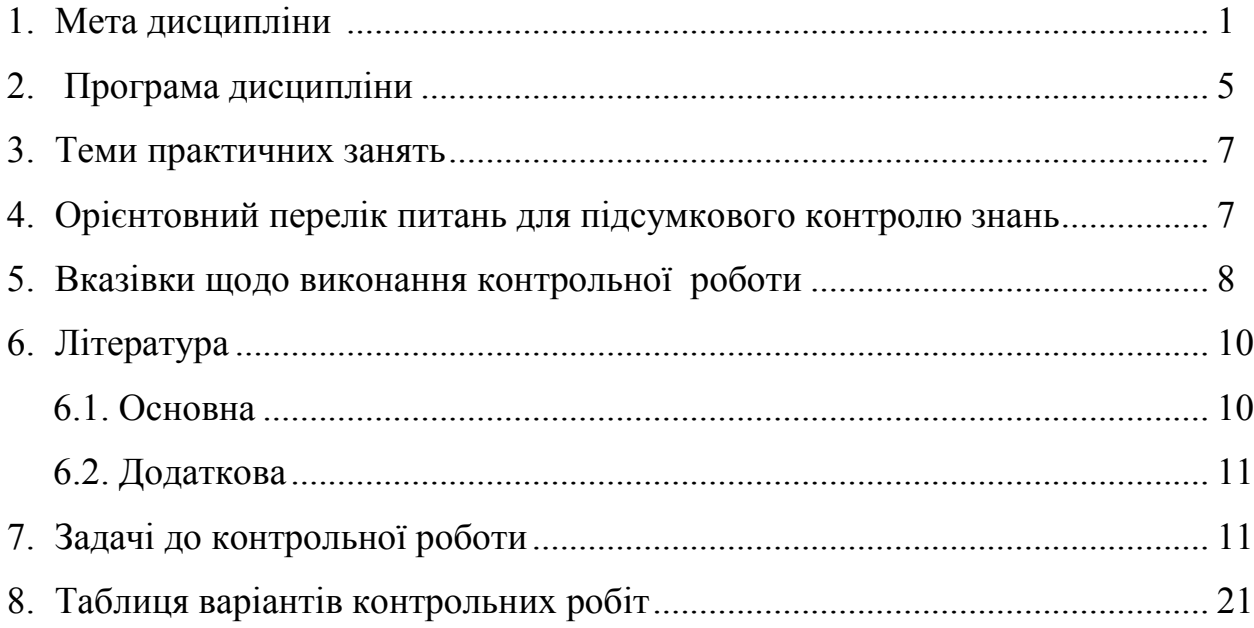

#### **1. МЕТА ДИСЦИПЛІНИ**

Головна мета дисципліни полягає в ознайомленні студентів з основами математичного апарату, необхідного для розв'язування теоретичних та практичних задач економіки. В даному курсі викладаються основні математичні методи вибору оптимального розв'язку із множини припустимих.

Опановуючи дисципліну, студенти накопичують досвід постановки та розв'язку економічних задач за допомогою математичних методів. При цьому студентам пропонуються для вивчення методи оптимального планування, які становлять сутність математичного програмування.

Розв'язок екстремальних економічних задач здійснюється в три етапи: 1) побудова економіко-математичної моделі; 2) знаходження оптимального розв'язку; 3) рекомендації щодо практичного впровадження отриманих результатів.

Побудова економіко-математичної моделі полягає в створенні спрощеної економічної моделі, в якій відображається суть процесу, що вивчається. При цьому особлива увага приділяється урахуванню в моделях максимально можливої цільності особливостей задач та обмежуваючих умов, які впливають на результат.

Складовими частинами математичного програмування є лінійне, нелінійне та динамічне програмування. Цим розділам при вивчені дисципліни приділяється особлива увага.

Навчання проводиться у формі лекцій, практичних та лабораторних занять.

Вивчення дисципліни є основою для опанування та засвоєння дисциплін за обраним фахом.

# **2. ПРОГРАМА ДИСЦИПЛІНИ**

#### **Розділ 1. Предмет та сфери застосування математичного програмування в економіці**

#### *Тема 1.1.* ПРЕДМЕТ КУРСУ

Предмет, об'єкт, завдання та математичні засади курсу. Задачі економічного вибору. Суть звичайної (однокритеріальної) оптимізації.

#### *Тема 1.2.* ЕКОНОМІЧНА ТА МАТЕМАТИЧНА ПОСТАНОВИ ОПТИМІЗАЦІЙНИХ ЗАДАЧ

Вибір критерію оптимізації, функціональних та нефункціональних обмежень задачі. Класифікація моделей і методів розв'язування задач математичного програмування. Приклади економічних проблем, які виникають при розв'язуванні відповідних задач.

## **Розділ 2. Загальна задача лінійного програмування та методи її розв'язування**

*Тема 2.1.* ЕКОНОМІЧНА ТА МАТЕМАТИЧНА ПОСТАНОВКИ ЗАДАЧ ЛІНІЙНОГО ПРОГРАМУВАННЯ (ЗЛП)

Загальна постанова ЗЛП. Канонічні форми лінійної оптимізаційної моделі. Перетворення постанов ЗЛП.

#### *Тема 2.2.* ГРАФІЧНИЙ МЕТОД РОЗВ'ЯЗУВАННЯ ЗЛП

Геометрична інтерпретація множини припустимих розв'язків ЗЛП. Цільова функція задачі. Математична модель. Аналіз математичної моделі. Алгоритм метода.

#### *Тема 2.3.* СИМПЛЕКСНИЙ МЕТОД РОЗВ'ЯЗУВАННЯ ЗЛП

Ідея метода, геометрична інтерпретація. Визначення оптимуму типа максимуму та мінімуму. Алгебра симплекс-перетворювань. Теорема про збіжність метода. Метод штучного базису.

#### **Розділ 3. Основи теорії двоїстості**

#### *Тема 3.1.* ОСНОВНА ТА ДВОЇСТА ЗАДАЧІ ЯК ПАРА ВЗАЄМОСТПРЯЖЕНИХ ЗАДАЧ

Принципи складання взаємноспряжених задач. Перша теорема теорії двоїстості. Друга теорема теорії двоїстості. Основна нерівність теорії двоїстості. Умови нежорсткості Слейтера.

*Тема 3.2.* ДВОЇСТИЙ СИМПЛЕКС-МЕТОД

Алгоритм метода. Оцінка оптимального плану вихідної задачі.

#### *Тема 3.3.* АНАЛІЗ ЛІНІЙНИХ МОДЕЛЕЙ ЕКОНОМІЧНИХ ЗАДАЧ

Аналіз розв'язків економіко-математичних задач. Аналіз обмежень дефіцитних та недефіцитних ресурсів. Аналіз коефіцієнтів цільової функції. Оцінка рентабельності продукції, що виробляється. Приклади практичного використання двоїстих оцінок в аналізі економічних задач.

## **Розділ 4. Транспортна задача**

## *Тема 4.1.* МЕТОД ПОТЕНЦІАЛІВ ДЛЯ РОЗВ'ЯЗУВАННЯ ТЗ Економічна та математична постановки ТЗ. Аналіз математичної моделі ТЗ. Методи побудови опорного плану ТЗ. Алгоритм метода потенціалів. Теорема про оптимальний план ТЗ.

## **Розділ 5. Цілочислові задачі лінійного програмування (ЦЗЛП)**

#### *Тема 5.1.* ПОСТАНОВКА ЦЗЛП

Математична постановка ЦЗЛП. Область застосування ЦЗЛП у плануванні і управлінні виробництвом. Формування математичних моделей деяких реальних задач економіки.

#### *Тема 5.2.* МЕТОДИ РОЗВ'ЯЗКУ ЦЗЛП

Перший алгоритм Гоморі. Другий алгоритм Гоморі. Метод гілок та границь.

#### **Розділ 6. Задачі нелінійного програмування (НЛП)**

#### *Тема 6.1.* ЗАГАЛЬНА ЗАДАЧА НЛП

Економічна суть та постанова окремих задач НЛП. Класичний метод оптимізації задач НЛП на базі використання множників Лагранжа. Економічна інтерпретація.

#### *Тема 6.2.* ОПУКЛЕ ПРОГРАМУВАННЯ

Опуклі та вгнуті функції. Необхідні та достатні умови існування сідлової точки. Теорема Куна-Таккера. Наближенні методи розв'язування задач з сепарабельними функціями.

#### *Тема 6.3.* КВАДРАТИЧНЕ ПРОГРАМУВАННЯ (КП)

Постановка задач КП. Економічний зміст постановки задач КП. Графічні методи розв'язування задач КП.

#### **Розділ 7. Задачі динамічного програмування (ДП)**

#### *Тема 7.1.* ПОНЯТТЯ ПРО ДИНАМІЧНЕ ПРОГРАМУВАННЯ

Принцип оптимальності. Деякий клас економічних задач, що розв'язуються методами ДП. Загальна постановка задач ДП.

#### *Тема 7.2.* МЕТОДИ РОЗВ'ЯЗУВАННЯ ЗАДАЧ ДП

Обчислювальна схема метода ДП. Метод рекурентних співвідношень. Принцип оптимальності Беллмана. Алгоритм Джонсона.

#### **Розділ 8. Елементи теорії ігор**

#### *Тема 8.1.* ОСНОВНІ ПОНЯТТЯ ТЕОРІЇ ІГОР

Основні поняття та означення. Матричні ігри. Чисті стратегії. Змішані стратегії. Сідлова точка.

#### *Тема 8.2.* РОЗВ'ЯЗУВАННЯ МАТРИЧНИХ ІГОР

Розв'язування матричних ігор в чистих та змішаних стратегіях. Основна теорема теорії ігор. Зведення задачі гри двох осіб до задачі лінійного програмування.

#### **3. ТЕМИ ПРАКТИЧНИХ ЗАНЯТЬ**

- 1. Складання математичних моделей економічних процесів.
- 2. Перетворення постанов задач лінійного програмування.
- 3. Графічний метод розв'язування задач лінійного програмування.
- 4. Симплексний метод розв'язування задач лінійного програмування.
- 5. Метод штучного базису.
- 6. Розв'язування транспортних задач методом потенціалів.

## **4. ОРІЄНТОВНИЙ ПЕРЕЛІК ПИТАНЬ ДЛЯ ПІДСУМКОВОГО КОНТРОЛЮ ЗНАНЬ**

- 1. Вибір критерію оптимізації, функціональних та нефункціональних обмежень задачі.
- 2. Класифікація моделей і методів розв'язування задач математичного програмування. Приклади економічних проблем, які виникають при розв'язуванні відповідних задач.
- 3. Загальна постанова ЗЛП.
- 4. Канонічні форми лінійної оптимізаційної моделі.
- 5. Перетворення постанов ЗЛП.
- 6. Геометрична інтерпретація множини припустимих розв'язків ЗЛП.

Цільова функція задачі. Математична модель. Аналіз математичної моделі. Алгоритм метода.

- 7. Особливості розв'язків ЗЛП.
- 8. Опорні плани ЗЛП.
- 9. Симплексний метод розв'язування ЗЛП. Ідея метода, геометрична інтерпретація.
- 10. Визначення оптимуму максимуму цільової функції.
- 11. Алгебра симплекс-перетворювань.
- 12. Теорема про збіжність симплексного метода.
- 13. Виродженість та зациклювання в ЗЛП.
- 14. Метод штучного базису.
- 15. Теореми про припустимий план в методі штучного базису.
- 16. Економічна та математична постановки ТЗ.
- 17. Аналіз математичної моделі ТЗ.
- 18. Методи побудови початкового плану ТЗ.
- 19. Алгоритм метода потенціалів.
- 20. Теорема про оптимальний план ТЗ.

## **5. ВКАЗІВКИ ЩОДО ВИКОНАННЯ КОНТРОЛЬНОЇ РОБОТИ**

Навчальним планом з дисципліни "Математичне програмування" передбачено виконання контрольної роботи. Кількість задач контрольної роботи визначається викладачем. Перед розв'язуванням задач необхідно вивчити відповідний розділ теоретичного матеріалу.

 При виконанні контрольної роботи студент повинний дотримувати таких правил:

- 1. Номер варіанта контрольної роботи для кожного студента визначається викладачем.
- 2. Титульна сторінка контрольної роботи оформлюється за зразком, наведеним нижче.
- 3. Контрольна робота виконується в зошиті, в якому необхідно залишити поля для зауважень рецензента і кілька чистих аркушів для доповнень і відповідей на ці зауваження.
- 4. Розв'язування кожної задачі треба починати з наведення її повної умови.

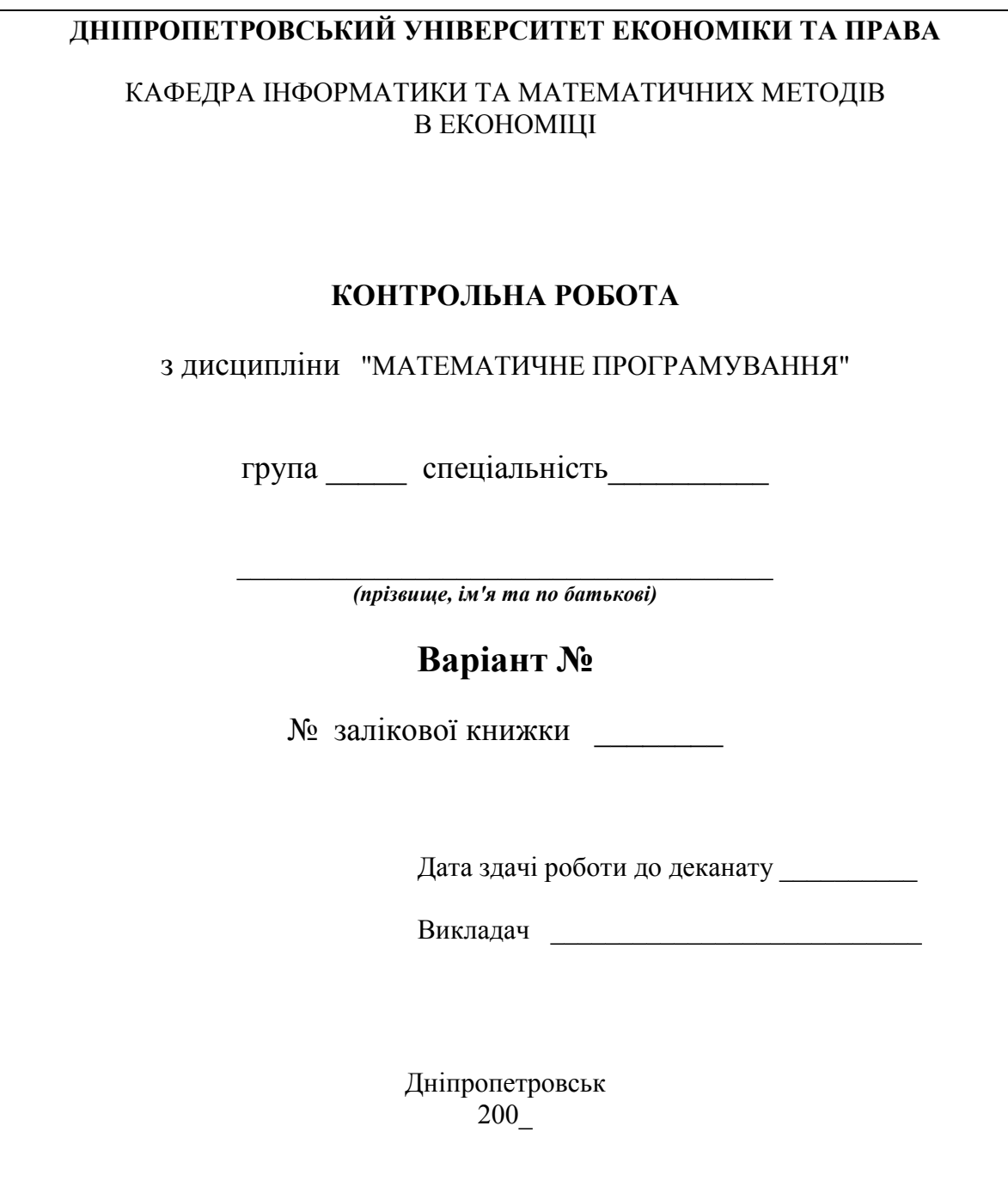

- 5. Рішення задач необхідно супроводжувати поясненнями, графіками та посиланнями на відповідні теоретичні поняття та формули.
- 6. Якщо контрольна робота після перевірки не зарахована, треба виправити помилки згідно з зауваженнями рецензента. Це необхідно робити у кінці роботи (або в окремому зошиті), написавши спочатку титул "Робота над помилками". Вносити зміни до тексту вже перевіреної роботи категорично забороняється. Доопрацьована контрольна робота надсилається для повторної перевірки разом з першим варіантом.
- 7. Студент, що не виконав контрольну роботу, до іспиту не допускається.

## **6. ЛІТЕРАТУРА**

#### **6.1. Основна**

1. Дегтярев Ю.И. Исследование операций (учебное пособие для студентов вузов). – М.: Высшая школа, 1979.

2. Зайченко Ю. Н. Исследование операций. - К.: Вища школа, 1985.

3. Зайченко Ю. Н., Шумилов С. А. Исследование операций (сборник задач). – К.: Вища школа, 1984.

4. Кузнецов А. В., Холод Н. И. Математическое программирование. – Минск: Вышейшая школа, 1984.

5. Кремер Н.Ш. Исследование операций в экономике. – М.: Банки и биржи, 1997.

6. Калихман И.Л. Сборник задач по математическому программированию. – М.: Высшая школа, 1975.

7. Акулич И.Л. Математическое программирование в примерах и задачах. – М.: Высшая школа, 1986.

8. Вища математика (стислий зміст лекцій, методичні вказівки для виконання вправ, контрольні та індивідуальні завдання). Для студентів фінансовоекономічного факультету очної та заочної форм навчання. // Укл.: Г.Г. Швачич, О.Г. Холод, В.І. Христян. – Дніпропетровськ: Академія управління, бізнесу та права, 1996.

9. Методичні вказівки та індивідуальні завдання для вивчення дисципліни "Дослідження операцій та методи оптимізації" // Укл.: Г.Г. Швачич, О.Г. Холод. – Дніпропетровськ: Академія управління, бізнесу та права, 1995.

10. Банди Б. Основы линейного программирования. – М.: Радио и связь, 1989.

11. ШвачичГ.Г. Лінійна алгебра в розрахунках середовища MATHCAD: Підручник: ДАУБП, 2000. – 236 с.

12. Швачич Г.Г. MATHCAD в інженерних та економічних розрахунках:

Навчальний посібник. – Дніпропетровськ: НМетАУ-ІПК МК, 2000. – 72 с.

#### **6.2. Додаткова**

- 1. Вентцель Е. С. Исследование операций. М.: Наука, 1980.
- 2. Мину М. Математическое программирование. М.: Наука, 1990.

3. Карасёв А.И., Аксютина З.М., Савельева Т.И. Курс высшей математики

для экономических вузов. – Ч.2. – М.: Высшая школа, 1982.

# **7. ЗАДАЧІ ДЛЯ ВИКОНАННЯ КОНТРОЛЬНОЇ РОБОТИ**

#### *Задача 1*

Фірма виготовляє два види продукції – А та В, використовуючи сировину видів  $S_1$ ,  $S_2$  і  $S_3$ , запаси яких складають  $P_1$ ,  $P_2$  і  $P_3$  одиниць відповідно. Витрати сировини для виготовлення одиниці продукції кожного виду подано таблицею. Прибуток від реалізації одиниці товару А складає α умовних грошових одиниць, а товару В - β умовних грошових одиниць.

Скласти економіко-математичну модель задачі визначення оптимального плану виробництва, який максимізує прибуток фірми.

1.1.

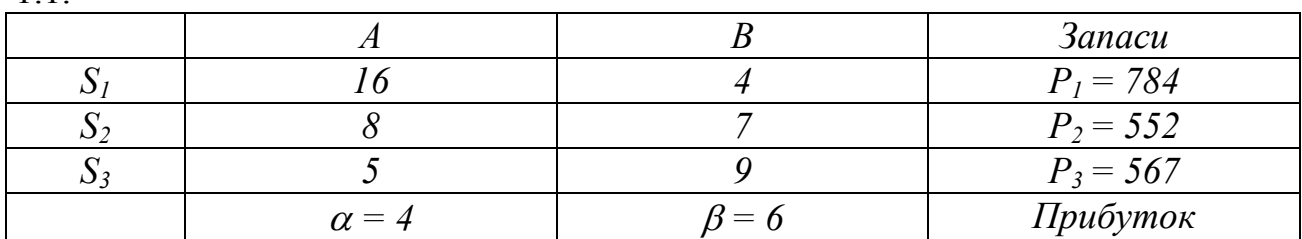

1.2.

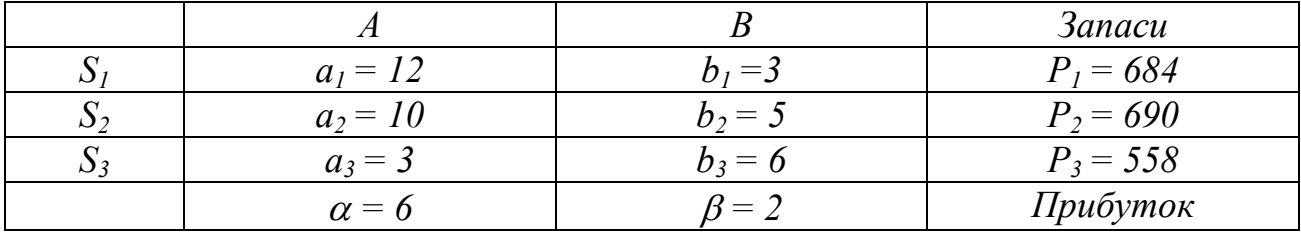

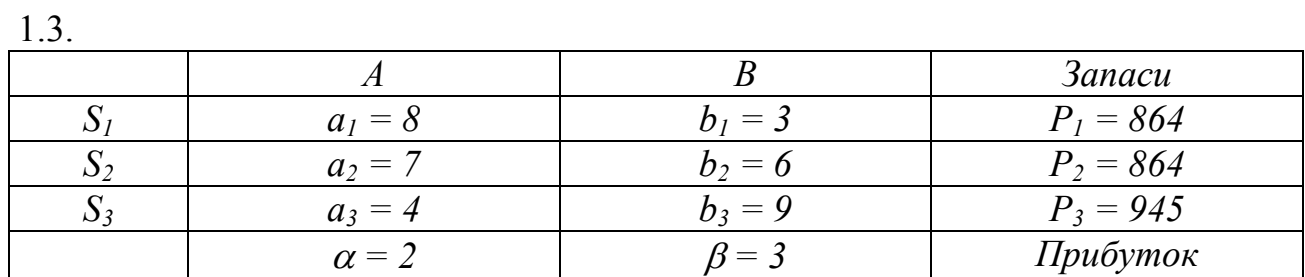

1.4.

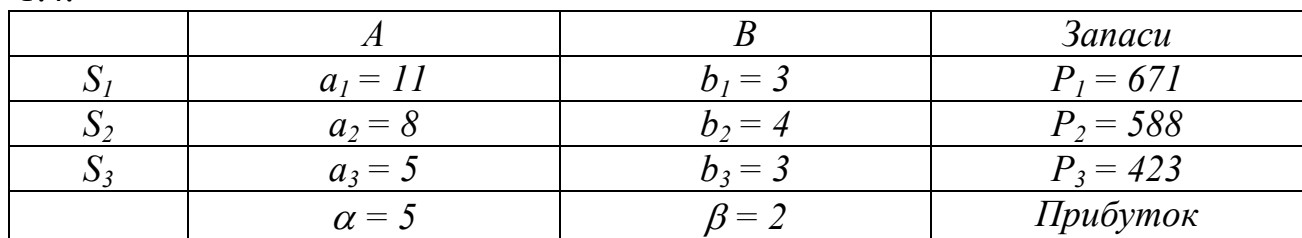

1.5.

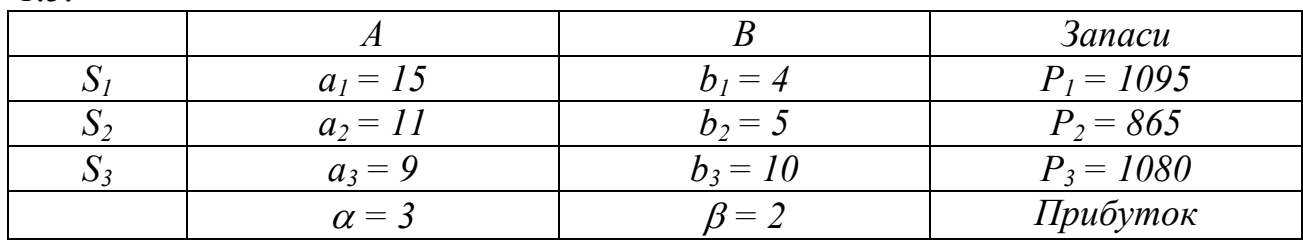

1.6.

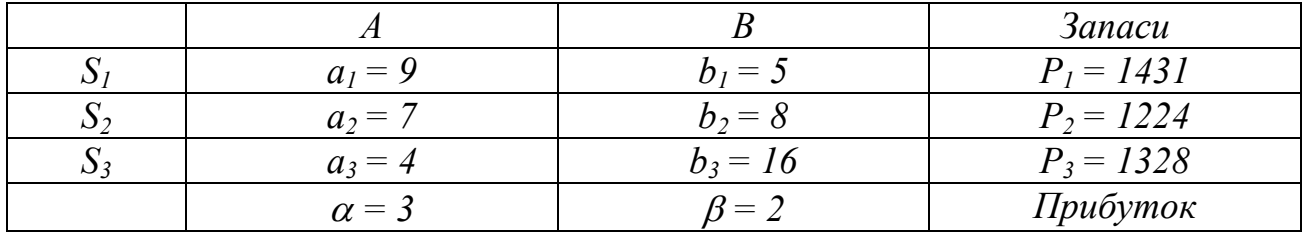

1.7.

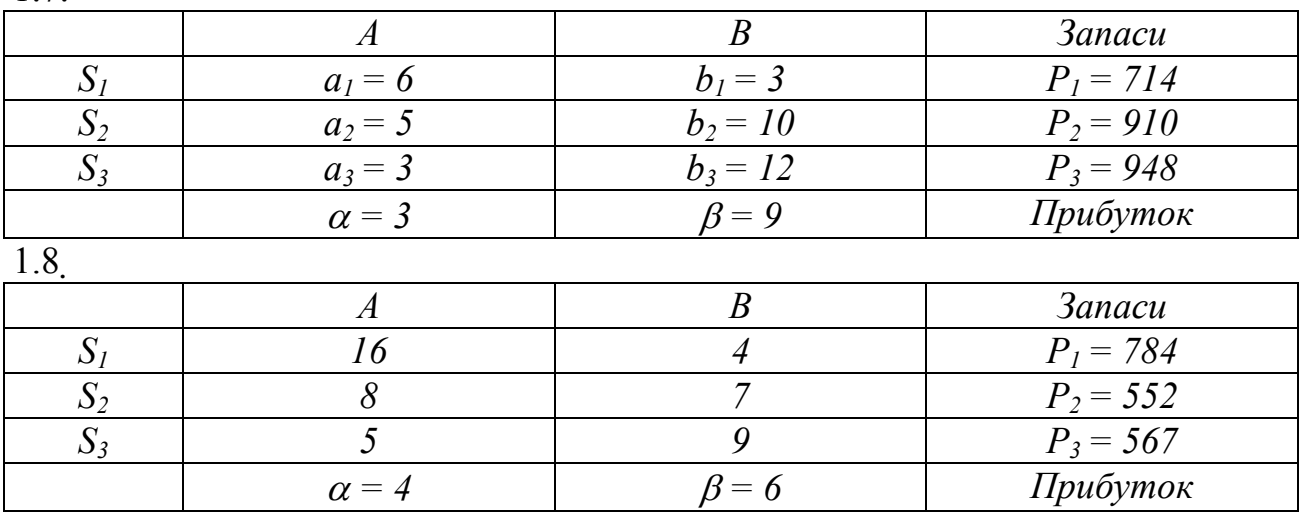

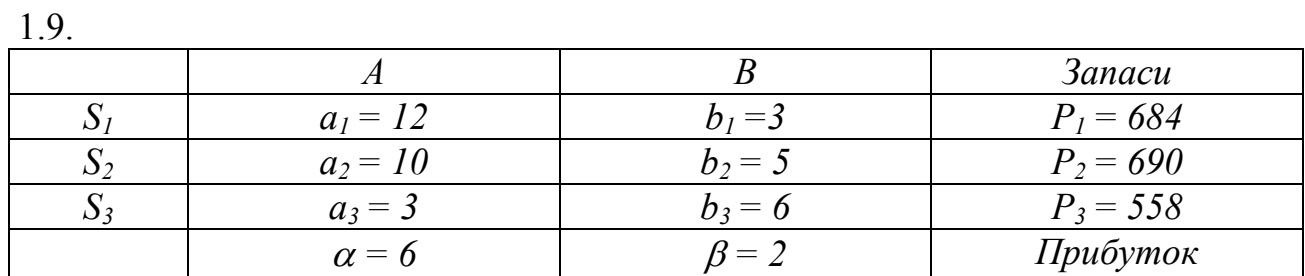

1.10.

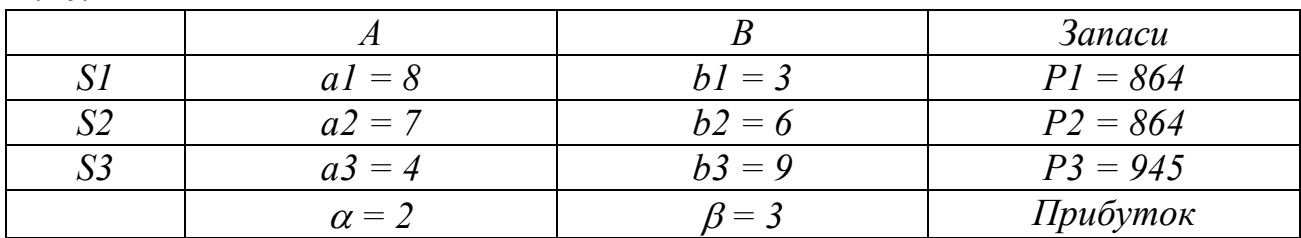

# *Задача 2*

Задачу лінійного програмування звести до першої канонічної форми

 $2.1.$  2.2.  $x_i \geq 0$   $x_i \geq 3$  $3x - 4x^2 \ge 5$  $x_{1} + x_{2} \leq 6$  $F = 2x_1 - x_2 \rightarrow max$ *1 2 1 2*  $\overline{\mathcal{L}}$  $\vert$  $\left\{ \right.$  $\left($  $-4x_{\tiny{\circ}} \geq$  $+ x<sub>2</sub> \leq$  $x_i \geq 0$  $3x - 4x^2 = 5$  $x^{2} + 2x^{3} \ge 6$  $F = x_1 + x_2 \rightarrow max$ *1 2 1 2*  $\overline{\mathcal{L}}$  $\vert$  $\left\{ \right.$  $\left($  $-4x_{\circ} =$  $+ 2x_{2} \ge$ 

 $2.3.$  2.4.

$$
F = x_1 + x_2 \rightarrow \text{max}
$$
\n
$$
\begin{cases}\n x_1 + 2x_2 \ge 6 \\
 3x_2 - 4x_3 = 5\n\end{cases}
$$
\n
$$
x_1 \ge 0 \quad x_3 \ge 0
$$

$$
F = x_1 - x_2 \rightarrow max
$$
  
\n
$$
\begin{cases} x_1 \ge 2 \\ x_2 \le 4 \end{cases}
$$

14 Опт\_мет\_мод

$$
F = x_1 + 3x_3 \rightarrow max
$$
  
\n
$$
\begin{cases} x_1 + 4x_3 \ge 7 \\ 3x_2 - 4x_3 \le 5 \end{cases}
$$
  
\n
$$
x_2 \ge 0 \quad x_3 \ge 0
$$

 $x_{2} \geq 0$ 

 $x_{2} \geq 0$ 

*1 2 3*

*1 2 3*

 $x - 3x - 4x \leq 5$ 

 $-3x - 4x \leq$ 

 $x_{1} + x_{2} + 4x_{3} = 3$ 

 $+ x_+ + 4x_- =$ 

 $F = x_1 + 2x_2 - 3x_3 \rightarrow max$ 

*1 2 3*

*1 2 3*

 $\overline{\mathcal{L}}$ 

 $\overline{\mathcal{L}}$ 

 $\vert$  $\left\{ \right.$  $\left($ 

 $\Big\}$  $\left\{ \right.$  $\left\lceil \right\rceil$ 

 $x - 3x - 4x \le 5$ 

 $-3x - 4x \leq$ 

 $x_{1} + x_{2} - 4x_{3} \geq 7$ 

 $+ x<sub>2</sub> - 4x<sub>2</sub> \ge$ 

 $F = x_1 + x_2 - 3x_3 \rightarrow max$ 

$$
2.5. \t\t 2.6.
$$

$$
F = -2x_1 + 4x_2 \rightarrow \text{max}
$$
  

$$
\begin{cases} 5x_1 + 2x_2 \ge 16 \\ 3x_2 + 5x_2 = 5 \end{cases}
$$
  

$$
x_1 \ge 0
$$

 $2.7.$  2.8.

$$
F = x_1 + x_2 - 3x_3 \rightarrow max
$$
  
\n
$$
\begin{cases}\nx_1 + x_2 - 4x_3 \ge 7 \\
x_1 - 3x_2 - 4x_3 \le 5\n\end{cases}
$$
  
\n
$$
\begin{cases}\nx_1 + x_2 + 4x_3 \ge 7 \\
x_1 - 3x_2 - 4x_3 \le 5\n\end{cases}
$$
  
\n
$$
\begin{cases}\nx_1 + x_2 + 4x_3 \ge 7 \\
x_1 - 3x_2 - 4x_3 \le 5\n\end{cases}
$$
  
\n
$$
\begin{cases}\nx_1 + x_2 + 4x_3 \ge 7 \\
x_1 - 3x_2 - 4x_3 \le 5\n\end{cases}
$$
  
\n
$$
\begin{cases}\nx_2 \ge 0 \quad x_3 \ge 0 \\
2.10.\n\end{cases}
$$

$$
F = x_1 - x_2 - 2x_3 \rightarrow \text{max}
$$
  
\n
$$
\begin{cases} 6x_1 + x_2 + 7x_3 \ge 9 \\ x_1 - 3x_2 - 4x_3 \le 5 \\ x_1 \ge 0 \quad x_2 \ge 0 \end{cases}
$$

# *Задача 3*

# Задачу линейного программирования решить графическим методом

$$
F = 2x_1 + x_2 + 31 \rightarrow \text{max}
$$
\n
$$
F = x_1 + 2x_2 + 19 \rightarrow \text{max}
$$
\n
$$
\begin{cases}\n3x_1 + x_2 \le 18 \\
x_1 + 2x_2 \le 11 \\
x_2 \le 4 \\
x_1; x_2 \ge 0\n\end{cases}
$$
\n
$$
F = x_1 + 2x_2 + 19 \rightarrow \text{max}
$$
\n
$$
F = x_1 + 2x_2 + 19 \rightarrow \text{max}
$$
\n
$$
\begin{cases}\n3x_1 + x_2 \le 18 \\
x_1 + x_2 \le 8 \\
x_2 \le 5 \\
x_1; x_2 \ge 0\n\end{cases}
$$

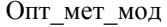

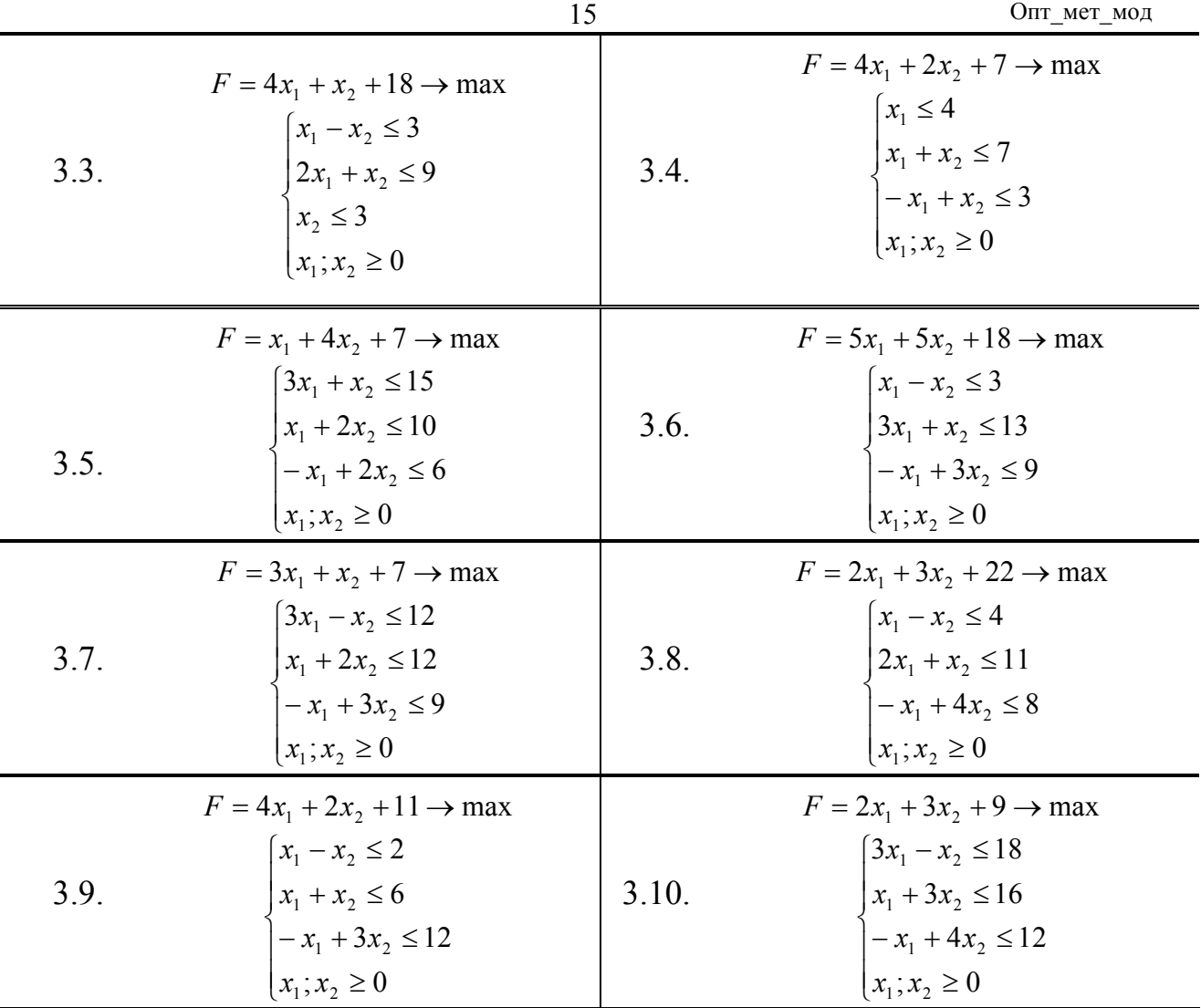

# *Задача 4*

Решить задачу линейного программирования прямым симплексным методом. Каждый шаг симплекс - преобразований отобразить геометрически. Стрелками указать характер перебора опорных планов.

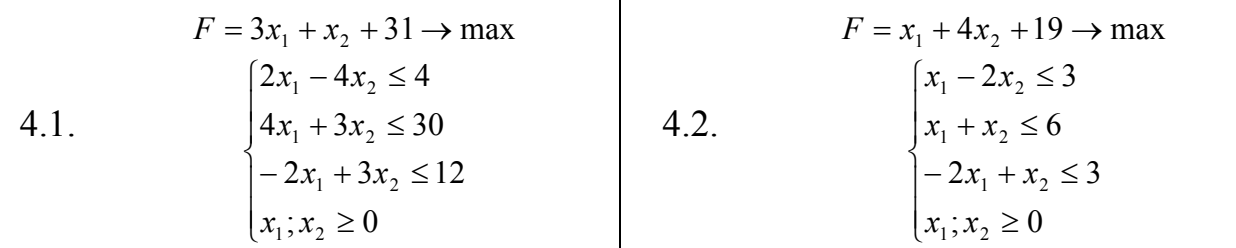

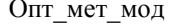

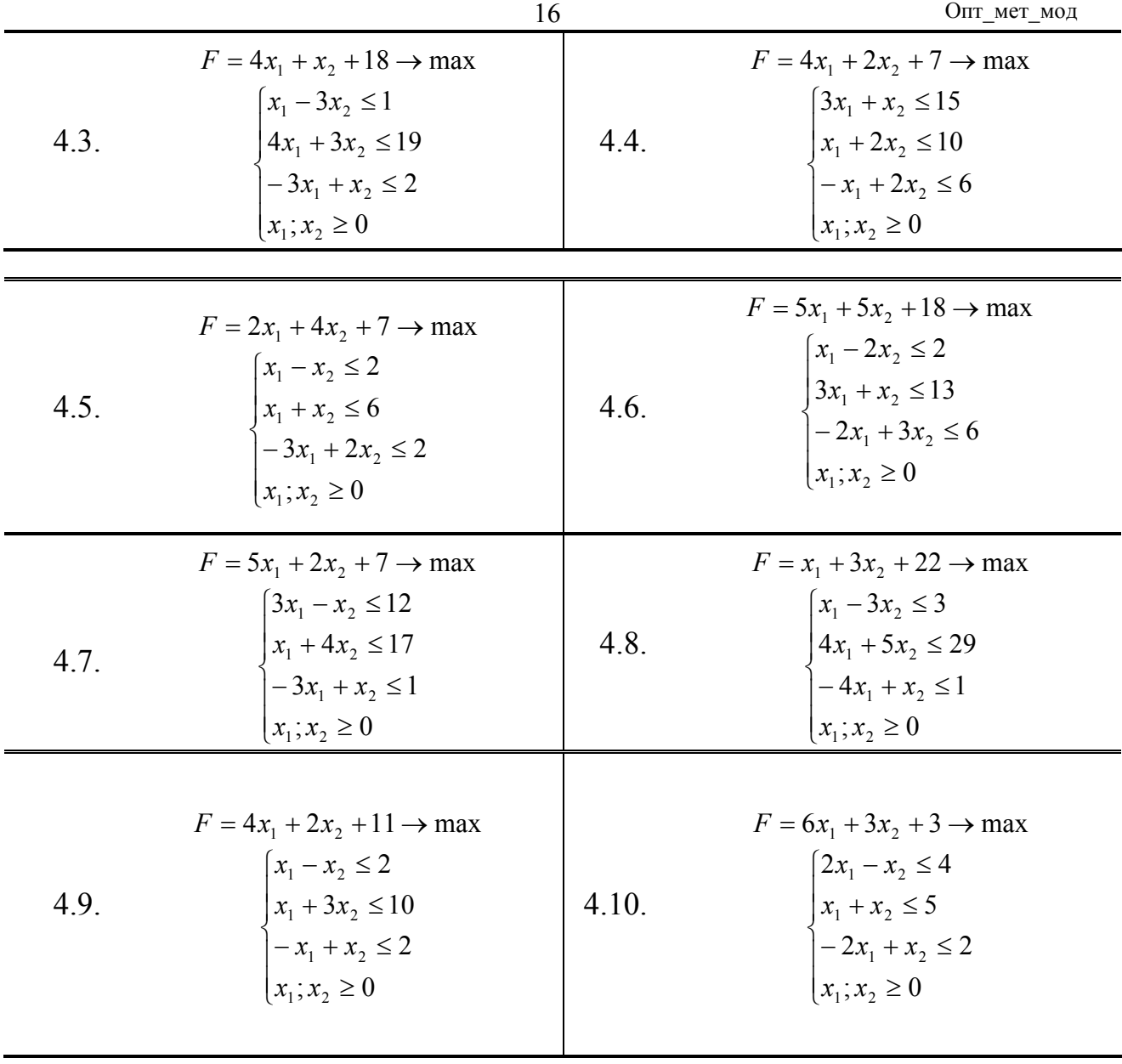

Задачу лінійного програмування розв'язати методом штучного базису

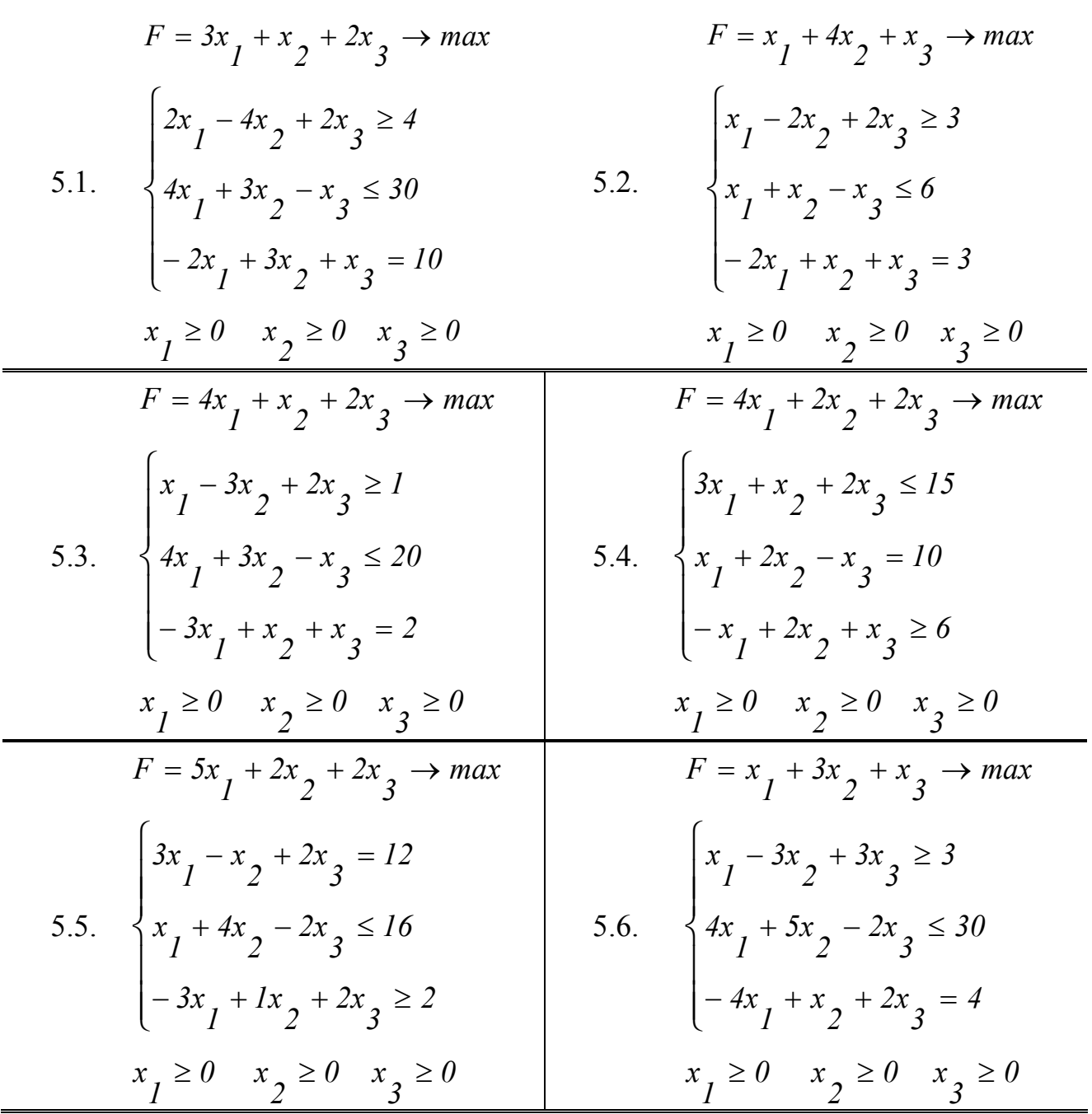

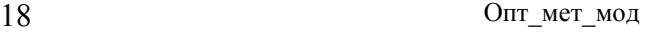

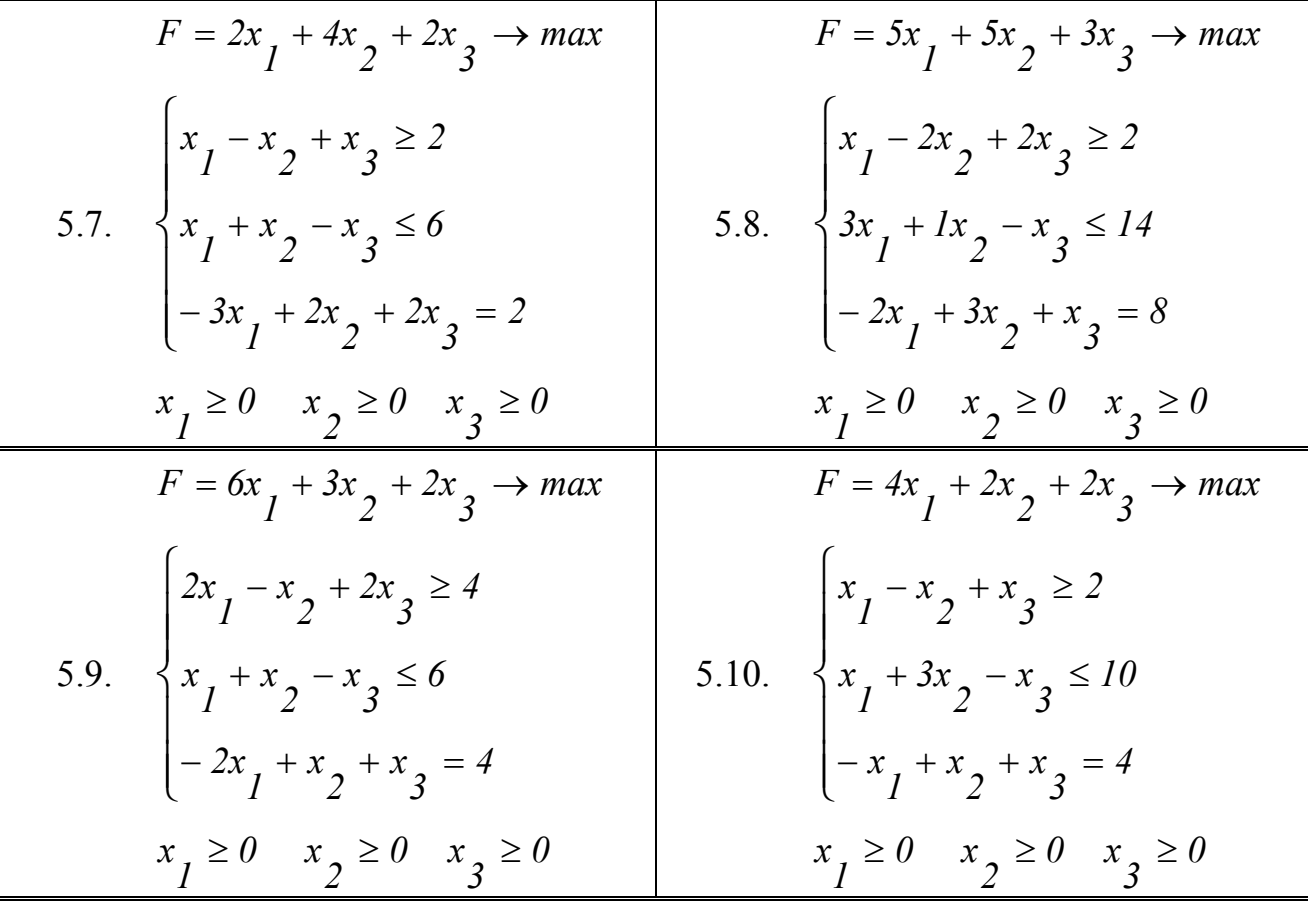

## *Задача 6*

На станції  $A_1$ ,  $A_2$  і  $A_3$  надійшов деякий однорідний вантаж, який треба перевезти споживачам  $B_1$ ,  $B_2$ ,  $B_3$  Потреби споживачів  $b_J$  (j = 1,2,3) (в умовних одиницях), кількість вантажу на кожній станції  $a_i$  ( $i = 1,2,3$ ) (в умовних одиницях) та тарифи С<sub>і</sub> (вартість перевезення одиниці вантажу від станції А<sub>і</sub> споживачу  $B<sub>I</sub>$ ) наведено в таблиці.

 Методом потенціалів скласти такий план перевезень, щоб загальна вартість перевезень була мінімальною.

# 6.1.

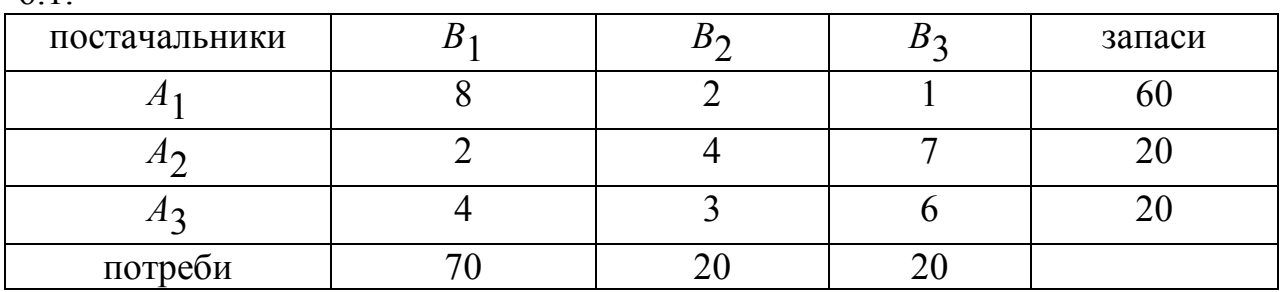

# 6.2.

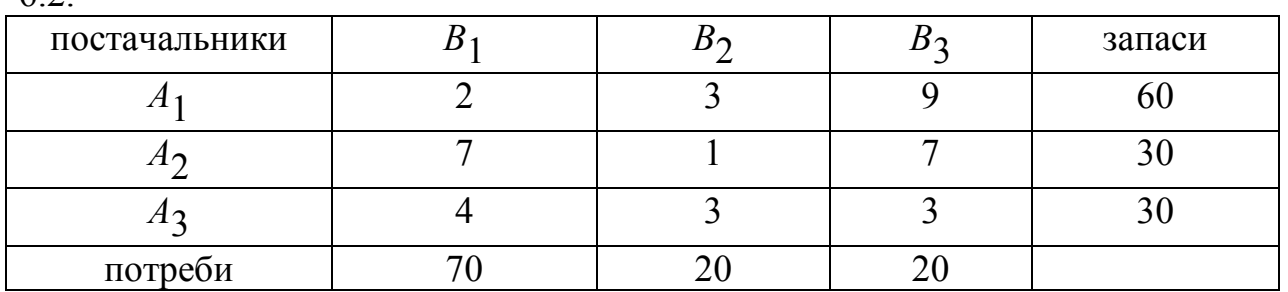

6.3.

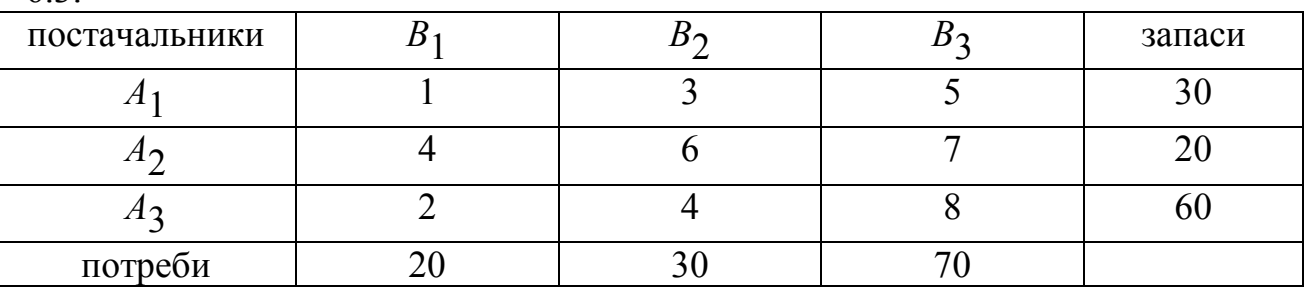

6.4.

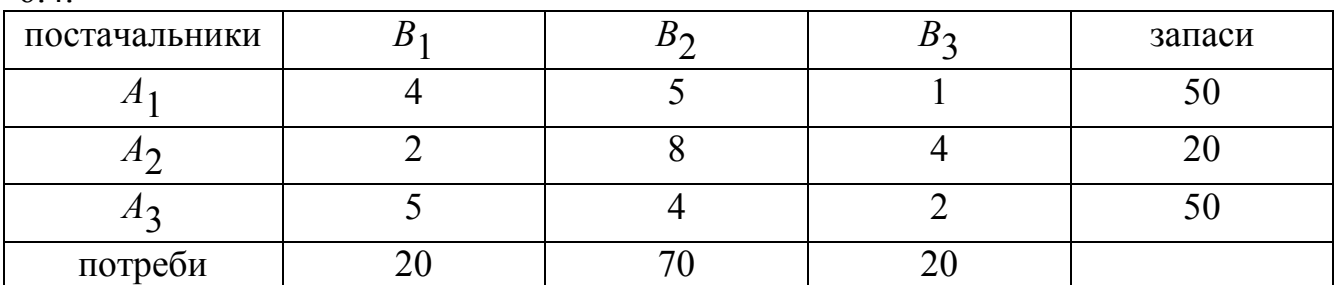

6.5.

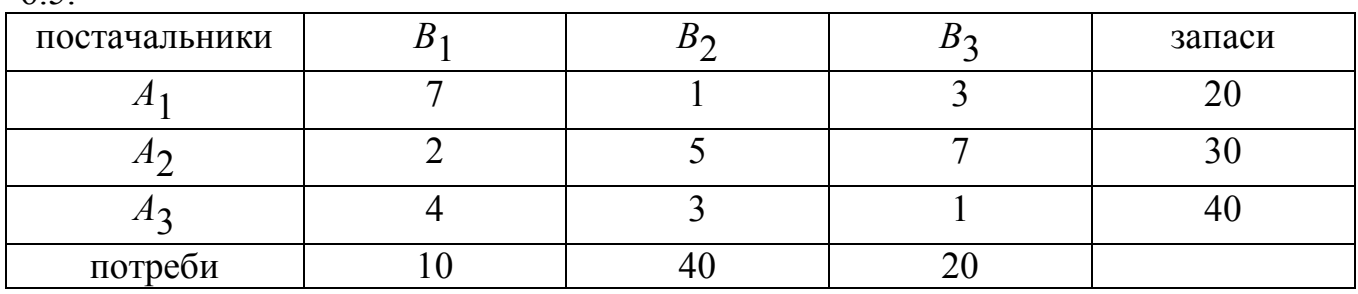

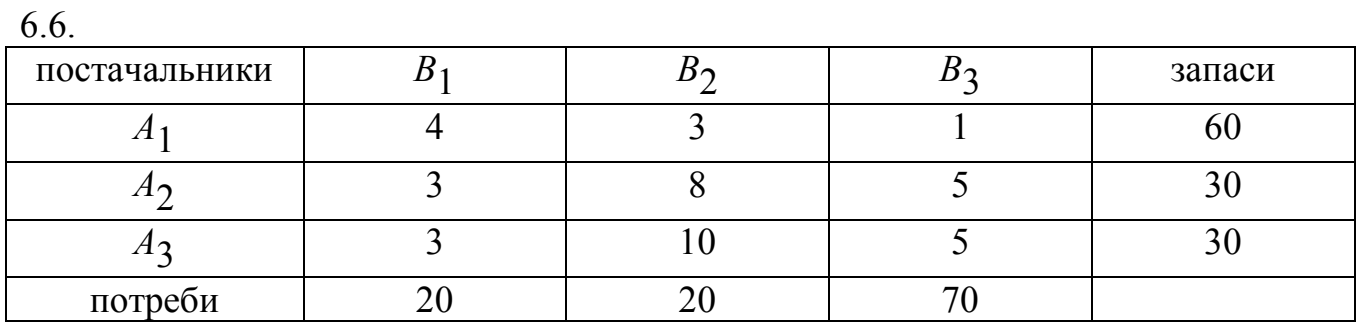

6.7.

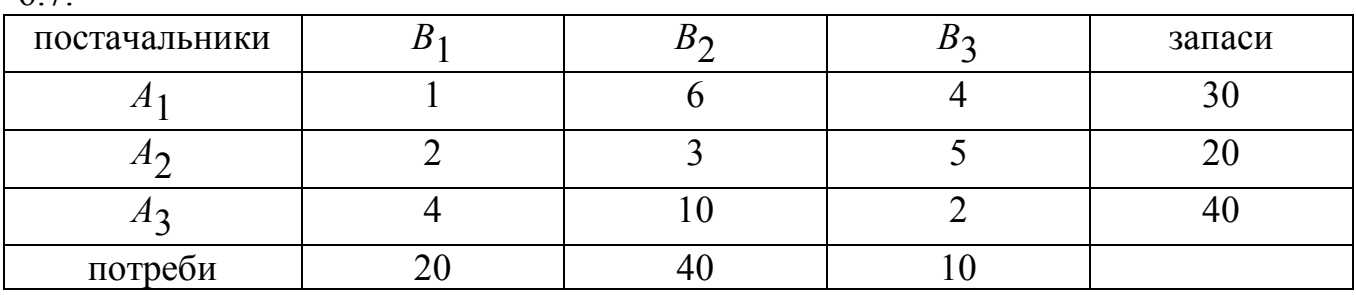

6.8**.** 

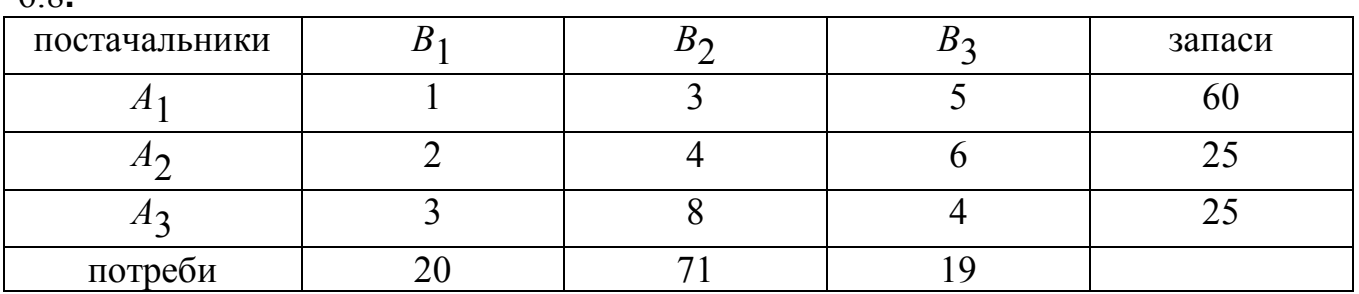

6.9.

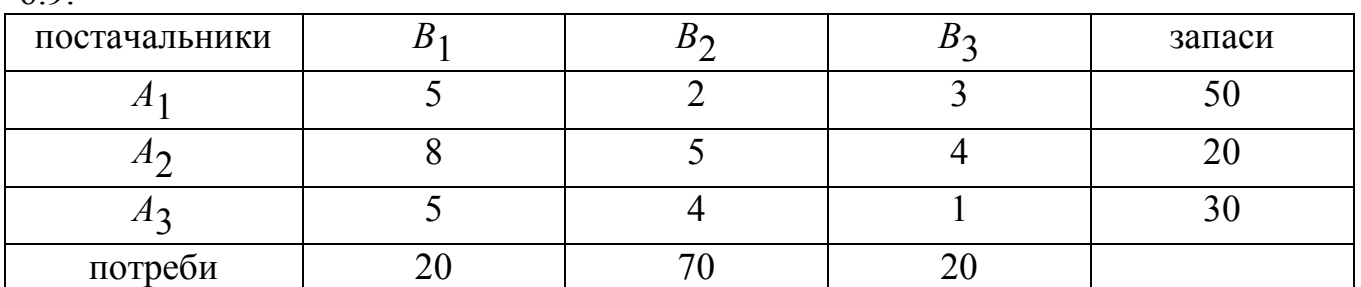

6.10.

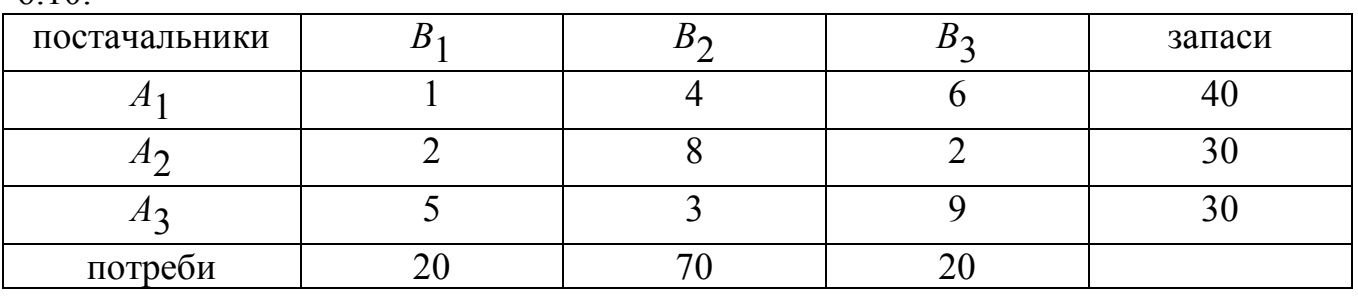

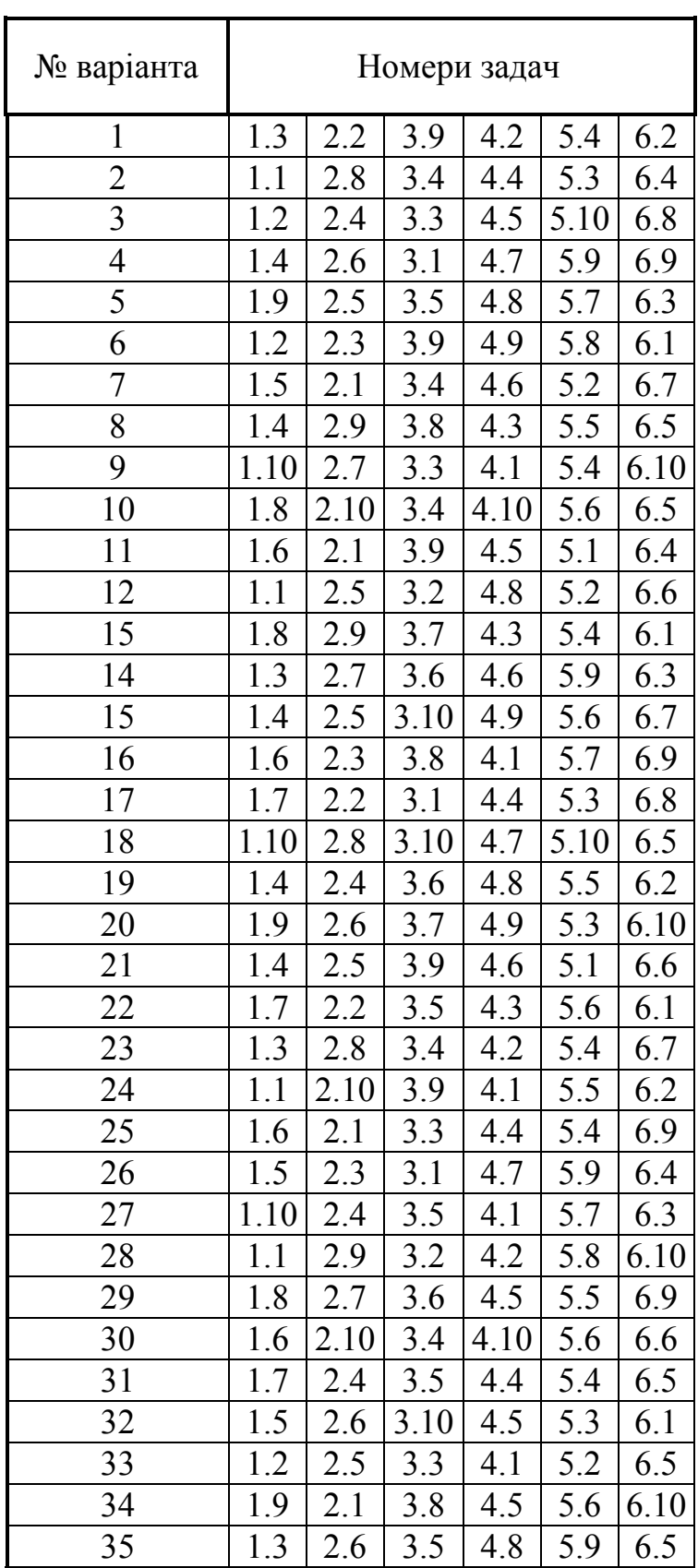

# **8. ТАБЛИЦЯ ВАРІАНТІВ КОНТРОЛЬНИХ РОБІТ**

22 Опт\_мет\_мод

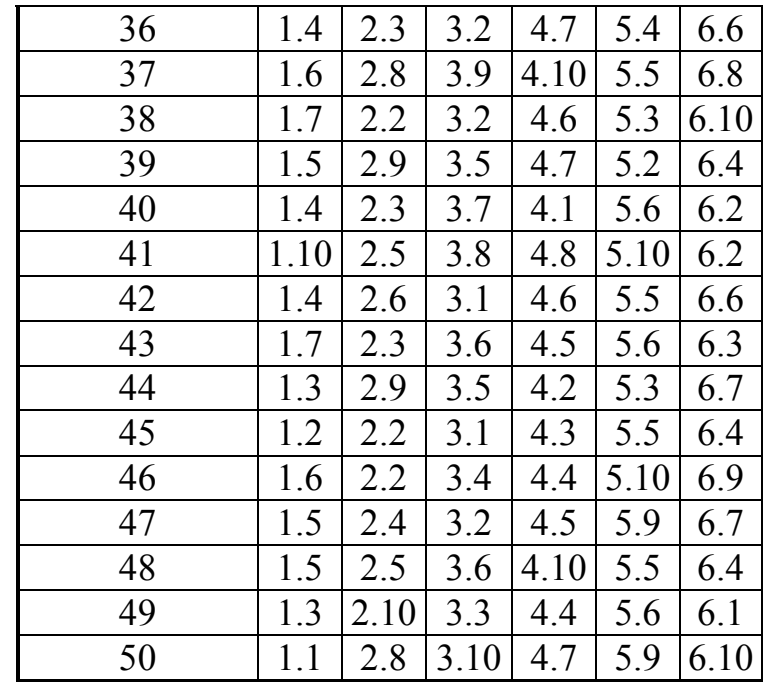

#### Навчальне видання

Методичні вказівки студентам заочного факультету щодо вивчення дисципліни "Оптимізаційні методи та моделі"

Підписано до друку \_\_\_\_\_\_\_\_ Формат 60х84/16. Ум. друк. арк. Оперативна поліграфія. Зам. № \_\_\_\_. Тираж \_\_\_\_ прим.

# НМетАУ

49000, м. Дніпропетровськ, пр. Гагаріна, 4.